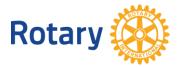

## **GLOBAL GRANT ONLINE APPLICATION PROCESS**

The following screen shots will help you navigate the global grant online application process. For more information about global grants, visit <u>www.rotary.org/grants</u>.

## Click on My Rotary on rotary.org

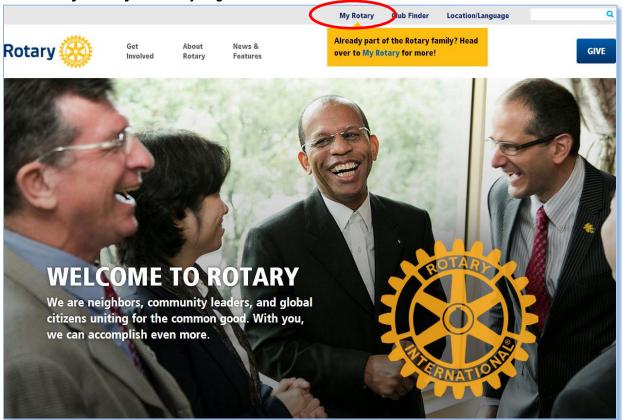

Click **Sign In / Register**. The first time you use the website you will be prompted to 'Register', regardless of whether you are a Rotarian or not. Use your primary email address as your ID. You will be sent an email with further information to complete the registration process. Be sure to check your email for this message! Sometimes it goes to your spam folder the first time.

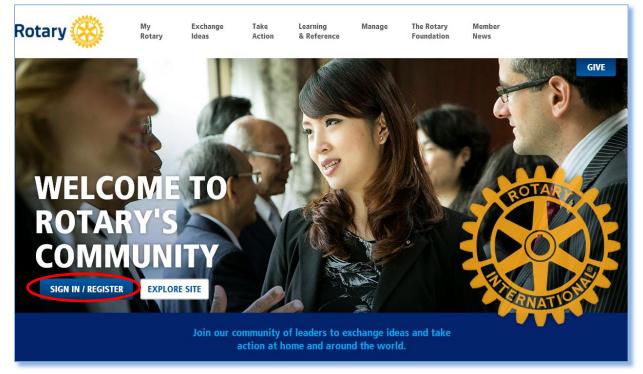

## Hover over Take Action and under Apply for Grants click on Grant Application Tool

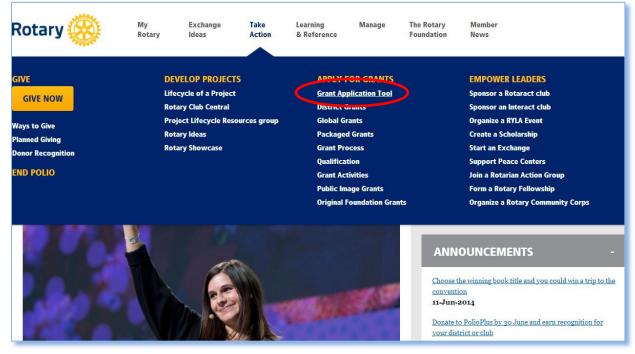

If you have more than one role within Rotary, you might need to confirm your role for this application.

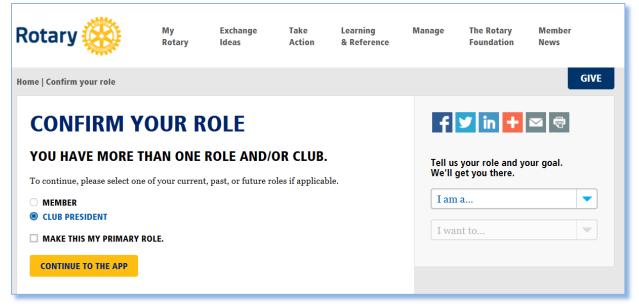

If you have not previously started a grant, the website may direct you to the page below first. Click on **Grant application tool** and you will be taken to the Rotary Grants page.

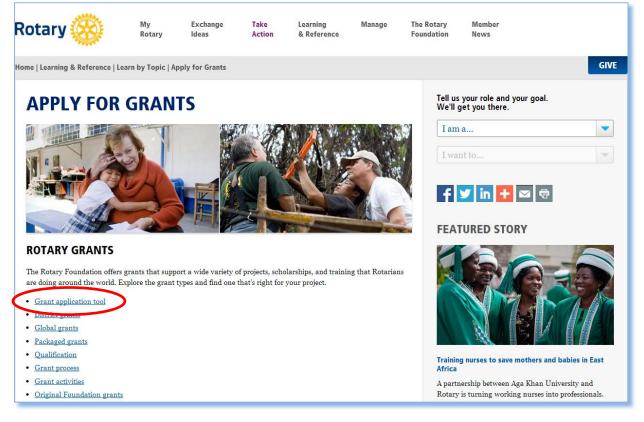

This is the main Rotary Grants application page. To begin a global grant, click on **Global Grants**. For optimal functionality, log in to the application using a personal computer, rather than a mobile device.

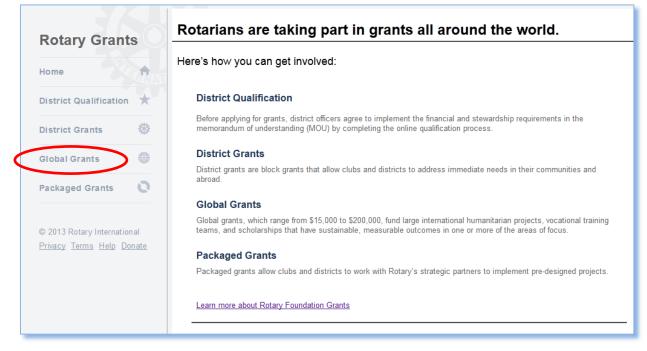

## Click Start to begin First Steps

| Global Grants                                                                                                    | District Information                           |  |  |  |  |  |  |  |  |
|----------------------------------------------------------------------------------------------------|------------------------------------------------|--|--|--|--|--|--|--|--|
| Global grants, which range from US\$15,000 to US\$200,000, fund large                                                                                                   | District Number:<br>District Status: Qualified |  |  |  |  |  |  |  |  |
| international humanitarian projects, vocational training teams, and<br>scholarships that have sustainable, measurable outcomes in one or more of<br>the areas of focus. |                                                |  |  |  |  |  |  |  |  |
| Applying for a global grant starts with First Steps, which give you an opportunity to<br>grant requirements.                                                            | o confirm that your activity meets global      |  |  |  |  |  |  |  |  |
| Read more                                                                                                    |                                                |  |  |  |  |  |  |  |  |
| Action My Grants Search                                                                                                    |                                                |  |  |  |  |  |  |  |  |
|                                                                                                    |                                                |  |  |  |  |  |  |  |  |
| First Steps                                                                                                    |                                                |  |  |  |  |  |  |  |  |
| Start                                                                                                    |                                                |  |  |  |  |  |  |  |  |

**First Steps** will give you an overview of the information that the application requires. Click through each page. Some sections have additional material that can be seen by clicking the **Read more** link.

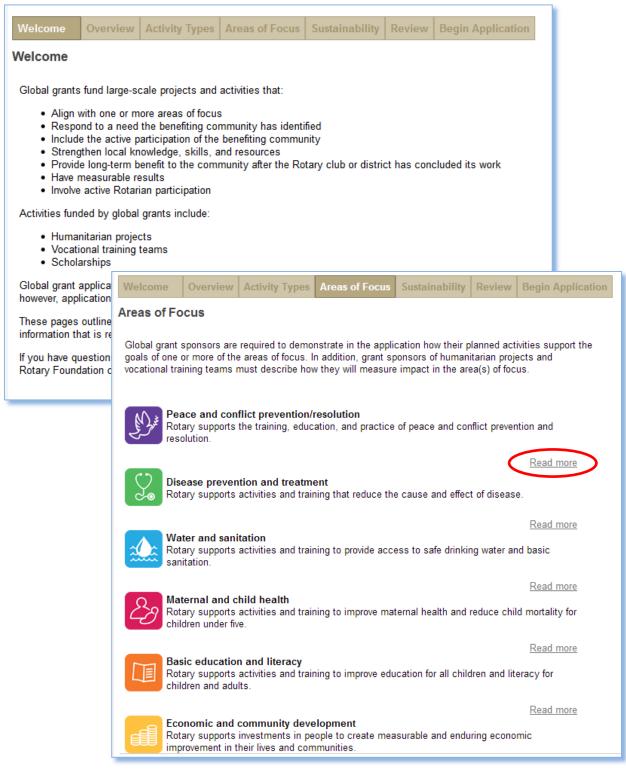

At the end of **First Steps**, you will enter basic information about your grant. As the person logged in to the system, you will be identified as a primary contact. To begin the application, indicate whether you are the host or international sponsor and whether the project is being sponsored by your club or district. Then click **Add Primary Contact** and you will be directed to search for your Rotarian partner, as shown in the pop-up box below. The easiest way to search for a Rotarian is to look up his/her club or district then search among the members of that club or district.

| Welcome Overview          | v Activity Types Areas of Focus Sustainability Review Begin Application                                                                                                    |
|---------------------------|----------------------------------------------------------------------------------------------------|
| Grant Title               |                                                                                                    |
| To begin the application, | provide a title for your global grant.                                                                                                    |
|                           |                                                                                                    |
|                           |                                                                                                    |
| Primary Contacts          |                                                                                                    |
|                           | as one of the primary contacts. Select if your club or district will be the primary sponsor of this grant and<br>j in the host or international role.                                                            |
|                           | as the second primary contact will receive an email notification and will be able to view this application.<br>re a valid email address listed in Rotary's membership records will not appear in search results. |
| Note that the primary ho  | ost sponsor is in the country where the grant activity will take place and the primary international                                                                                                    |
| sponsor is outside of tha | t country.                                                                                                    |
| Name                      | Club Role Sponsored by Serving as                                                                                                    |
|                           | Edit                                                                                                    |
| Add Primary Contact       | sponsor is outside of that country.                                                                                                    |
|                           | Name Find and select committee member                                                                                                    |
|                           | Charles Sponsored byPlease Select-                                                                                                    |
|                           | Add Pi                                                                                                    |
|                           | Use any of the fields below to search for an individual.                                                                                                    |
|                           | Club All                                                                                                    |
|                           | First Name                                                                                                    |
|                           | Family Name                                                                                                    |
|                           | Member ID Search Clear Cancel                                                                                                    |
|                           | *                                                                                                    |

Once the names have been selected, you will be taken to the full application.

Answer the questions on each tab of the **Application**, starting with the **Objectives**. Select the activity type. The application will expand to show the questions required for your grant activity.

| ( | Objectives Ireas of Focus                                                                                                    | Participants    | Budget         | Financing      | DRFC Authoriza       | ations A    | Authorizations |  |  |  |  |  |
|---|----------------------------------------------------------------------------------------------------|-----------------|----------------|----------------|----------------------|-------------|----------------|--|--|--|--|--|
|   | Click "Save & Exit" at the bot                                                                                                    | om of any tab t | o save your p  | rogress and re | eturn to the applica | tion later. |                |  |  |  |  |  |
|   | OBJECTIVES                                                                                                    |                 |                |                | R                    | esources    |                |  |  |  |  |  |
|   | WELCOME TO THE GLOBAL GRANT APPLICATION                                                                                                    |                 |                |                |                      |             |                |  |  |  |  |  |
|   | Your application has been assigned the reference number GG1310213, which you can use for tracking and when communicating with The Rotary Foundation or colleagues. |                 |                |                |                      |             |                |  |  |  |  |  |
|   |                                                                                                    |                 |                |                |                      |             |                |  |  |  |  |  |
|   | PLANNED ACTIVITIES                                                                                                    |                 |                |                |                      |             |                |  |  |  |  |  |
|   | In a few short sentences, tell u                                                                                                    | s your objec    | tives for this | s global gran  | t.                   |             |                |  |  |  |  |  |
|   |                                                                                                    |                 |                |                |                      |             |                |  |  |  |  |  |
|   | Who will benefit from this glob                                                                                                    | al grant?       |                |                |                      |             |                |  |  |  |  |  |
|   |                                                                                                    |                 |                |                |                      |             |                |  |  |  |  |  |
|   |                                                                                                    |                 |                |                |                      |             |                |  |  |  |  |  |
|   | Which of the following activitie                                                                                                    | es will this gl | obal grant     | fund? (select  | all that apply)      |             |                |  |  |  |  |  |
| ( | Humanitarian project Vocational training team Scholarship                                                                                                    |                 |                |                |                      |             |                |  |  |  |  |  |
|   |                                                                                                    |                 | Mes            | sages          |                      |             | Save           |  |  |  |  |  |

Select the **Area of Focus** for your grant. For each area selected, identify which area of focus goals and measures your activity will support.

| Objectives                                                                                                    | Areas of Focus       | Participants                                  | Budget         | Financing           | DRFC Authorizations            | Authorizations                                                     |      |  |  |  |  |  |  |
|----------------------------------------------------------------------------------------------------|----------------------|-----------------------------------------------|----------------|---------------------|--------------------------------|--------------------------------------------------------------------|------|--|--|--|--|--|--|
| ② Click "Save & Exit" at the bottom of any tab to save your progress and return to the application later.                                                            |                      |                                               |                |                     |                                |                                                                    |      |  |  |  |  |  |  |
| AREAS OF FOCUS Resources                                                                                                    |                      |                                               |                |                     |                                |                                                                    |      |  |  |  |  |  |  |
|                                                                                                    |                      |                                               |                |                     | Monitoring and                 | s Policy Statements<br>d Evaluation Supple<br>plication Supplement | ment |  |  |  |  |  |  |
| Global grants must support the goals of at least one of Rotary's areas of focus. Select the applicable area(s) of focus and goal(s) that your activity will support: |                      |                                               |                |                     |                                |                                                                    |      |  |  |  |  |  |  |
|                                                                                                    | ocus (select all th  |                                               |                |                     |                                |                                                                    |      |  |  |  |  |  |  |
| ~                                                                                                    | ice and conflict pre |                                               | n              |                     |                                |                                                                    |      |  |  |  |  |  |  |
| 0.0                                                                                                    | ease prevention an   | d treatment                                   |                |                     |                                |                                                                    |      |  |  |  |  |  |  |
| 🔲 🏊 Wa                                                                                                    | ter and sanitation   |                                               |                |                     |                                |                                                                    |      |  |  |  |  |  |  |
| 🔲 💪 Mat                                                                                                    | ۳ _ <b>۲</b>         | nal and child health<br>education and litera  |                |                     |                                |                                                                    |      |  |  |  |  |  |  |
| 🔲 🔟 Bas                                                                                                    |                      | omic and community                            |                |                     |                                |                                                                    |      |  |  |  |  |  |  |
| 🔲 📶 Eco                                                                                                    | or                   | d community deve                              |                |                     |                                | =                                                                  |      |  |  |  |  |  |  |
|                                                                                                    |                      | will your activity su                         |                |                     |                                |                                                                    |      |  |  |  |  |  |  |
|                                                                                                    |                      |                                               |                |                     | organizations, and community   | networks to support                                                |      |  |  |  |  |  |  |
|                                                                                                    |                      | lopment in impoveris<br>opportunities for pro |                | es                  |                                |                                                                    |      |  |  |  |  |  |  |
|                                                                                                    |                      | overty in underserved                         |                | ala related to acc  | nomic and community develop    | ment                                                               |      |  |  |  |  |  |  |
|                                                                                                    |                      | meet these goals?                             |                | lais felated to ecc | nomic and community develop    | ment                                                               |      |  |  |  |  |  |  |
|                                                                                                    |                      |                                               |                |                     |                                | ß                                                                  |      |  |  |  |  |  |  |
|                                                                                                    | How will you         | measure your imp                              | act?           |                     |                                |                                                                    |      |  |  |  |  |  |  |
|                                                                                                    |                      | bal grant sponsors<br>ciaries in the final ı  |                | pplications will    | be expected to account for the | he total number of                                                 |      |  |  |  |  |  |  |
|                                                                                                    | No. Meas             | ure Measure                                   | ment Method    | Me                  | asurement Schedule             | Target                                                             |      |  |  |  |  |  |  |
|                                                                                                    | Add Measure          |                                               |                |                     |                                |                                                                    |      |  |  |  |  |  |  |
|                                                                                                    | Who will be r        | esponsible for coll                           | ecting informa | tion for monitor    | ing and evaluation?            |                                                                    |      |  |  |  |  |  |  |
|                                                                                                    |                      |                                               |                |                     |                                |                                                                    |      |  |  |  |  |  |  |
|                                                                                                    |                      |                                               |                |                     |                                |                                                                    |      |  |  |  |  |  |  |

On the **Participants** page, enter information about everyone who participates in the grant. Each grant must have a host committee and an international committee of three Rotarians each. Enter information about other individuals or organizations including Rotarians, cooperating organizations, and community members.

If you selected Scholarship or Vocational training team (VTT) as an activity, you will enter those participants name(s) here. The system will email the participants instructions for registering online and completing their portions of the grant application. Please remind scholars and VTT members they must log in using the same email address used in the application

| Objectives                                                                                                    | Areas of Focus         | Participants                                 | Budget         | Financing           | DRFC Aut                  | horizations      | Authorizations |  |  |  |  |
|----------------------------------------------------------------------------------------------------|------------------------|----------------------------------------------|----------------|---------------------|---------------------------|------------------|----------------|--|--|--|--|
| Click "                                                                                                    | Save & Exit" at the bo | ottom of any tab t                           | o save your pr | ogress and re       | eturn to the a            | pplication later |                |  |  |  |  |
| GLOBAL (                                                                                                    | GRANT COMMI            | TTEE                                         |                |                     |                           | Resources        |                |  |  |  |  |
| <ul> <li>he global grant committee should consist of six Rotarians:</li> <li>A host committee of three Rotarians from the country where the project will take place and</li> <li>An international committee of three Rotarians from a different country</li> </ul>                                                                                                    |                        |                                              |                |                     |                           |                  |                |  |  |  |  |
| Add the members of the global grant committee so that they all can view this<br>application. These individuals will receive an email notification that they have been added as committee members for this<br>grant. Rotarians who do not have a valid email address listed in Rotary's membership records will not appear in search<br>results. You can search for Rotarian committee members by name, Rotary Member ID, or club.<br>PRIMARY CONTACTS |                        |                                              |                |                     |                           |                  |                |  |  |  |  |
|                                                                                                    |                        |                                              | Spo            | nsored _            |                           |                  |                |  |  |  |  |
| Name                                                                                                    | Club                   | Role                                         | Spo<br>by      | <sup>nsored</sup> S | erving as                 |                  |                |  |  |  |  |
| Name                                                                                                    | Club                   | Role<br>(Primary<br>Contact)                 |                | 5                   | erving as<br>Iternational | Remove           |                |  |  |  |  |
| Name                                                                                                    | Club                   | (Primary                                     | by             | o In                | -                         | Remove           |                |  |  |  |  |
|                                                                                                    | Club                   | (Primary<br>Contact)<br>(Primary             | by             | o In                | iternational              |                  |                |  |  |  |  |
|                                                                                                    |                        | (Primary<br>Contact)<br>(Primary             | by             | o In<br>rict H      | iternational              |                  |                |  |  |  |  |
| COMMITTI<br>Name                                                                                                    |                        | (Primary<br>Contact)<br>(Primary<br>Contact) | by             | o In<br>rict H      | ost                       |                  |                |  |  |  |  |

Start the **Budget** by entering the local currency and the rate of exchange between that currency and the U.S. dollar. Then begin entering the line items for your budget in local currency. The amounts will automatically be converted to U.S. dollars.

| Objectives                                                                                                    | Areas of Focus                                                                                                    | Participants | Budget   | Financing      | DRFC A    | uthorizations  | Authorizations |    |  |  |  |  |
|----------------------------------------------------------------------------------------------------|----------------------------------------------------------------------------------------------------|--------------|----------|----------------|-----------|----------------|----------------|----|--|--|--|--|
| Olick "Save & Exit" at the bottom of any tab to save your progress and return to the application later.                                                                                                    |                                                                                                    |              |          |                |           |                |                |    |  |  |  |  |
| BUDGET Resources                                                                                                    |                                                                                                    |              |          |                |           |                |                |    |  |  |  |  |
| Select the local currency for your budget and enter the current rate of exchange<br>to 1 U.S. dollar. Obtain the current RI exchange rate from Rotary's website. If<br>your country is not on the official RI exchange rates list, visit the Oanda or<br>Bloomberg website to obtain the current rate.<br>Detail your proposed expenses by adding items to the budget. Note that the total<br>budget must be equal to the total financing of your activity. |                                                                                                    |              |          |                |           |                |                |    |  |  |  |  |
|                                                                                                    |                                                                                                    |              |          | Local currence | :y:USD Ex | change rate to | 1 USD:1 Chang  | je |  |  |  |  |
| No. De                                                                                                    | escription                                                                                                    | Supplier     | Category | /              | Loca      | al cost (USD)  | Cost in US     | SD |  |  |  |  |
| Add Budge                                                                                                    | et Item                                                                                                    |              | Total t  | oudget:        |           | 0              |                | 0  |  |  |  |  |
| Export to Excel SUPPORTING BUDGET DOCUMENTS                                                                                                    |                                                                                                    |              |          |                |           |                |                |    |  |  |  |  |
|                                                                                                    | Upload any documents, such as price bids or pro forma invoices, to support the expenses listed.<br>After selecting the document you wish to upload, click "Save" to view the uploaded file on this page. |              |          |                |           |                |                |    |  |  |  |  |

Enter the contributions for your grant on the **Financing** page. Once you have entered your financing information, the maximum possible World Fund request will automatically be displayed. You will then enter the amount you are requesting. The budget and financing totals must match in order for the application to be submitted.

| Objectives                                                                                                    | Areas of Focus                                                                                                    | Participants    | Budget     | Financing     | DRFC Authorization     | s Authorizations   |  |  |  |  |  |  |
|----------------------------------------------------------------------------------------------------|----------------------------------------------------------------------------------------------------|-----------------|------------|---------------|------------------------|--------------------|--|--|--|--|--|--|
| Click "                                                                                                    | ? Click "Save & Exit" at the bottom of any tab to save your progress and return to the application later.                                                                                                    |                 |            |               |                        |                    |  |  |  |  |  |  |
| FINANCING Resources                                                                                                    |                                                                                                    |                 |            |               |                        |                    |  |  |  |  |  |  |
| The Rotary Foundation funds global grants from the World Fund, and awards range<br>from US\$15,000 to US\$200,000. The Foundation matches cash contributions at 50<br>percent and District Designated Fund (DDF) contributions at 100 percent. The<br>Foundation will also match non-Rotarian contributions toward a grant, provided they<br>do not come from a cooperating organization or a beneficiary. |                                                                                                    |                 |            |               |                        |                    |  |  |  |  |  |  |
| DDF, and oth<br>they are bein                                                                                                    | To determine the World Fund match for your global grant, list all sources of funding, specifying contributions from cash, DDF, and other sources. Non Rotarian contributions with no match from TRF can be included in the grant financing if they are being used to purchase grant budget items. These contributions should not be sent to TRF. Note that the total financing must be equal to the total budget of your activity. |                 |            |               |                        |                    |  |  |  |  |  |  |
| After you hav<br>financing.                                                                                                    | ve added all fundin                                                                                                    | g sources and t | the reques | ted World Fur | nd match, click "Save" | to save your grant |  |  |  |  |  |  |
| Funding M                                                                                                    | ethod                                                                                                    | Organiza        | tion       |               | Amount (USD)           |                    |  |  |  |  |  |  |
| Add Fundi                                                                                                    | ing Source                                                                                                    |                 |            |               |                        |                    |  |  |  |  |  |  |
|                                                                                                    |                                                                                                    |                 |            |               | Funding Summary        |                    |  |  |  |  |  |  |
|                                                                                                    | World Fund match maximum: <u>\$0.00</u> Edit                                                                                                    |                 |            |               |                        |                    |  |  |  |  |  |  |
|                                                                                                    | Financing subtotal (matched contributions + World Fund):                                                                                                    |                 |            |               |                        |                    |  |  |  |  |  |  |
|                                                                                                    | Total funding:                                                                                                    |                 |            |               |                        |                    |  |  |  |  |  |  |
| Total funding:                                                                                                    |                                                                                                    |                 |            |               |                        |                    |  |  |  |  |  |  |
|                                                                                                    |                                                                                                    |                 |            |               | 5                      |                    |  |  |  |  |  |  |

On the **DRFC Authorizations** page, the district Rotary Foundation committee chairs will authorize the application. If District Designated Funds are being used, the district Rotary Foundation committee chair and district governor will authorize their use.

| Objectives                                                                                                    | Areas of Focus                                                                                                    | Participants | Budget   | Financing | DRFC Authorizations  | Authorizations     |  |  |  |  |  |  |
|----------------------------------------------------------------------------------------------------|----------------------------------------------------------------------------------------------------|--------------|----------|-----------|----------------------|--------------------|--|--|--|--|--|--|
| Click "Save & Exit" at the bottom of any tab to save your progress and return to the application later.                                                                                        |                                                                                                    |              |          |           |                      |                    |  |  |  |  |  |  |
| AUTHORIZATIONS                                                                                                    |                                                                                                    |              |          |           |                      |                    |  |  |  |  |  |  |
| The Foundation Trustees require that the district Rotary Foundation chairs (DRFC) from both the host and international<br>sponsor districts certify this global grant application is complete. |                                                                                                    |              |          |           |                      |                    |  |  |  |  |  |  |
| DRFC Aut                                                                                                    | horizations                                                                                                    |              |          |           |                      |                    |  |  |  |  |  |  |
| Role                                                                                                    |                                                                                                    |              | Name     |           | Authorization Status | Authorization Date |  |  |  |  |  |  |
| District Rota                                                                                                    | ary Foundation Cha                                                                                                    | ir (DRFC)    |          |           |                      |                    |  |  |  |  |  |  |
| District Rota                                                                                                    | ry Foundation Cha                                                                                                    | ir (DRFC)    |          |           |                      |                    |  |  |  |  |  |  |
| DDF Auth                                                                                                    | orizations                                                                                                    |              | District | Name      | Authorization Status | Authorization Date |  |  |  |  |  |  |
| District Rota                                                                                                    | ry Foundation Cha                                                                                                    | ir (DRFC)    |          |           |                      |                    |  |  |  |  |  |  |
|                                                                                                    | -                                                                                                    |              |          |           |                      |                    |  |  |  |  |  |  |
| application is                                                                                                    | District Governor (DG)  Or behalf of the committee, I hereby certify that, to the best of my knowledge and ability, this global grant application is complete, meets all Foundation guidelines, is eligible for funding, and is sponsored by two qualified clubs/districts.  Authorize |              |          |           |                      |                    |  |  |  |  |  |  |

On the **Authorizations** page an error message will appear in red if any information is missing or incorrect.

The last step is to review the grant application before saving. Once you agree to the terms and conditions and authorize the application, an email notification will be sent to all other Rotarians whose authorizations are required.

| Objectives                | Areas of Focus                                                                                                    | Participants     | Budget          | Financing | DRFC Authorizations              | Authorizations      |   |  |  |  |  |  |  |
|---------------------------|----------------------------------------------------------------------------------------------------|------------------|-----------------|-----------|----------------------------------|---------------------|---|--|--|--|--|--|--|
| Click "                   | ② Click "Save & Exit" at the bottom of any tab to save your progress and return to the application later.                                                                                                    |                  |                 |           |                                  |                     |   |  |  |  |  |  |  |
| individual lis            | Review your objectives, participants, budget, and financing to confirm this information is complete before authorizing. Each individual listed below must authorize this global grant application before it can be submitted to The Rotary Foundation.                                |                  |                 |           |                                  |                     |   |  |  |  |  |  |  |
|                           | t authorization, the a<br>but this will cancel e                                                                                                    |                  |                 |           | equent changes can be m<br>ions. | ade by unlocking th | e |  |  |  |  |  |  |
|                           | on Authorization                                                                                                    | application we   | agree to the    | following |                                  |                     |   |  |  |  |  |  |  |
| 1. All inform             |                                                                                                    | this application | is, to the best | -         | edge, true and accurate, a       | nd we intend to     |   |  |  |  |  |  |  |
|                           | district agrees to u                                                                                                    |                  |                 |           | ) will be forwarded to The       | Potary Foundation   |   |  |  |  |  |  |  |
|                           | nt directly to the glo                                                                                                    |                  |                 |           |                                  | Rolary Foundation   |   |  |  |  |  |  |  |
|                           |                                                                                                    | -                |                 |           | application to promote the       | -                   | - |  |  |  |  |  |  |
| You must se<br>Your budge | The following issues must be resolved before this grant can be authorized and submitted:<br>You must select at least one area of focus.<br>Your budget has not met the minimum requirement of \$30,000.                                                                               |                  |                 |           |                                  |                     |   |  |  |  |  |  |  |
| The reques<br>You must ic | The total budget is not equal to the total financing.<br>The requested World Fund match amount should be at least \$15,000 and no more than \$200,000.<br>You must identify two secondary host committee members.<br>You must identify two secondary international committee members. |                  |                 |           |                                  |                     |   |  |  |  |  |  |  |
| Primary C                 | Primary Contact Authorizations                                                                                                    |                  |                 |           |                                  |                     |   |  |  |  |  |  |  |
| Primary co                | ntact authorizatio                                                                                                    | ons are still pe | nding.          |           |                                  |                     |   |  |  |  |  |  |  |

If you have a question at any time during the application process, click **Message** to communicate with a Rotary staff member. You will be notified when staff has replied in the application, and a log of the communication between Rotarians and staff is recorded and can be viewed.

| Objectives                                          | Areas of Focus                          | Participants       | Budget      | Financing                                   | DRFC Authorizations                         | Authorizations             |              |                        |      |
|-----------------------------------------------------|-----------------------------------------|--------------------|-------------|---------------------------------------------|---------------------------------------------|----------------------------|--------------|------------------------|------|
| (?) Click                                           | Save & Exit" at the b                   | ottom of any tab i | to save you | ir progress an                              | d return to the application la              | ater.                      |              |                        |      |
| OBJECTIV                                            | ES                                      |                    |             |                                             | Resou                                       | rces                       |              |                        |      |
| WELCOME .                                           | TO THE GLOBAL (                         | GRANT APPLIC       | ATION       |                                             | • G                                         | ant Terms and Con          | ditions      |                        |      |
|                                                     | ion has been assig<br>acking and when o |                    |             |                                             | , which you • Gr                            | ant Management Ma          |              |                        |      |
| PLANNED                                             | ACTIVITIES                              |                    |             |                                             |                                             |                            |              |                        |      |
| In a few sho                                        | ort sentences, tell                     | l us your objec    | tives for t | his global g                                | rant.                                       |                            |              |                        |      |
|                                                     | en fit fan en thie ei                   | - k - L            |             |                                             |                                             | -11                        |              |                        |      |
| Who will be                                         | enefit from this gl                     | obal grant? Pr     | ovide the   | estimated r                                 | number of direct benefi                     | ciaries.                   |              |                        |      |
| Which of th                                         | e following activi                      | ities will this g  | lobal gra   | nt fund? (sel                               | ect all that apply)                         |                            |              |                        |      |
| <ul> <li>✓ Humanita</li> <li>✓ Vocationa</li> </ul> | al training team                        |                    |             |                                             |                                             |                            |              |                        |      |
| Scholars                                            |                                         |                    |             |                                             |                                             |                            | =            |                        |      |
| Save & Exit                                         | _                                       | (                  | Mess        | ages                                        |                                             | Save                       |              |                        |      |
|                                                     |                                         |                    |             | Messages<br>You may use th<br>Message Histo | iis space to submit additional inform<br>ηγ | nation about your grant or | send message | s to Foundation staff. |      |
|                                                     |                                         |                    |             |                                             |                                             |                            |              |                        | *    |
|                                                     |                                         |                    |             |                                             |                                             |                            |              |                        |      |
|                                                     |                                         |                    |             |                                             |                                             |                            |              |                        |      |
|                                                     |                                         |                    |             |                                             |                                             |                            |              |                        | Ŧ    |
|                                                     |                                         |                    |             | Add Message                                 |                                             |                            |              |                        |      |
|                                                     |                                         |                    |             |                                             |                                             |                            |              |                        |      |
|                                                     |                                         |                    |             | Upload Docum                                | ients:                                      | Multiple Files Single      | File         |                        |      |
|                                                     |                                         |                    |             |                                             |                                             |                            |              |                        |      |
|                                                     |                                         |                    |             |                                             |                                             |                            |              |                        | Send |